# **3.4** • Histograms **Figrid paper**

## **GOAL**

Use histograms to describe appropriate data.

# **Learn about the Math**

Rishi's Grade 8 class is planning a trip to Canada's Wonderland. Many of the attractions have minimum or maximum height requirements. The heights (in centimetres) of the students in Rishi's class are given below.

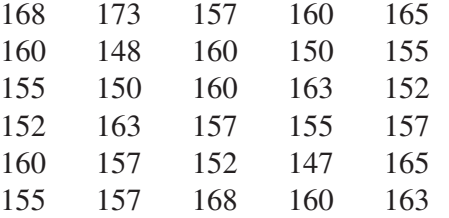

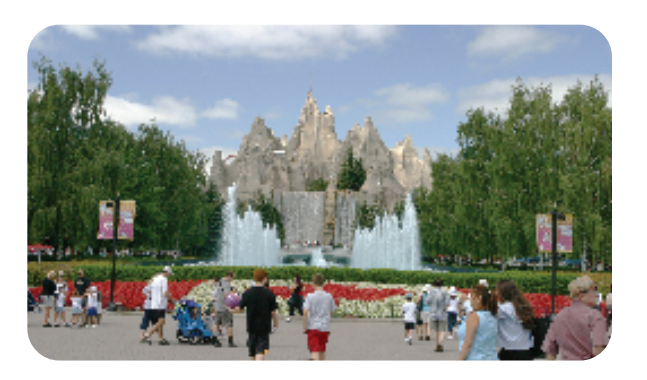

### **histogram**

Some students want to use a bar graph to display the heights. Other students want to group the heights to create a **histogram** .

# **How can you use each type of graph to display the ? heights of the students in Rishi's class?**

## a graph with bars that show frequencies of data organized into intervals; the intervals line up side by side, without gaps, on the number line

## **Example 1: Displaying data using a bar graph**

Create a bar graph to display the heights of the students in Rishi's class.

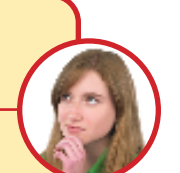

### **Kayley's Solution**

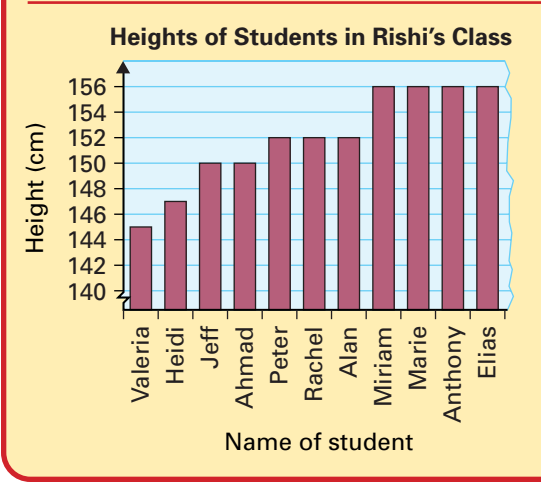

I used a student name for each category. My bar graph is very large, but it clearly shows who can go on rides with height restrictions.

#### **Example 2: Displaying data using a histogram**

Create a histogram to display the heights of the students in Rishi's class.

#### **Kito's Solution**

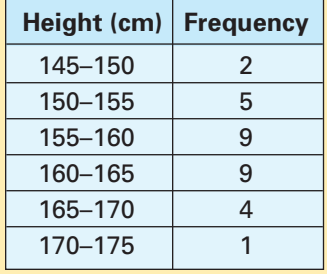

#### **Heights of Students in Rishi's Class**

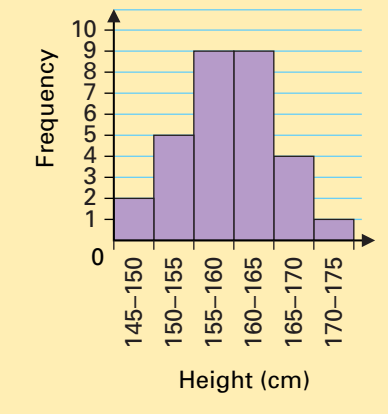

First, I organized the heights in a frequency table. I needed intervals to represent heights from 147 cm to 173 cm. This is a range of 26 cm.

If I used multiples of 2 for my intervals, I would have 13 intervals. That's too many.

If I used multiples of 10, I would have three intervals. That's too few.

I chose multiples of 5. This gave me six intervals. I decided to start the first interval at 145 because 145 is a multiple of 5.

My histogram looks a lot like a bar graph. But the bars have no spaces between them since the intervals have no gaps between them.

I can tell how many heights are in each interval, but I don't know what the exact heights are or which students have these heights.

## **Reflecting**

- **1.** How are bar graphs and histograms similar?
- **2.** In what situations would you use a histogram instead of a bar graph? Why?

## **Communication Tip**

Data values that fall at a value where two intervals intersect are usually placed in the higher interval. For example, 155 would usually be placed in the interval 155–160, not in the interval 150–155.

# **Work with the Math**

#### **Example 3: Displaying data in a histogram**

The students in Brenda's class think that a crossing guard is needed at a nearby intersection before and after school. They decide to research the traffic at the intersection. Their results are shown in the table below.

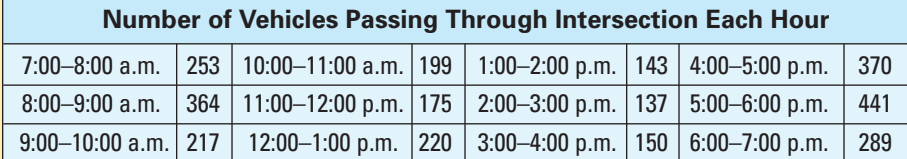

Create a histogram to display the data. Does your histogram support the need for a crossing guard?

#### **Solution**

There are 12 intervals in the table, but 12 intervals would make the graph hard to read. Group the frequencies into 2 h intervals.

The traffic is greater between 7:00 and 9:00 a.m., and between 3:00 and 5:00 p.m., than it is at most other times during the day. Therefore, the histogram supports the need for a crossing guard because these are the same times that students are travelling to and from school.

#### **Number of Vehicles Passing Through Intersection**

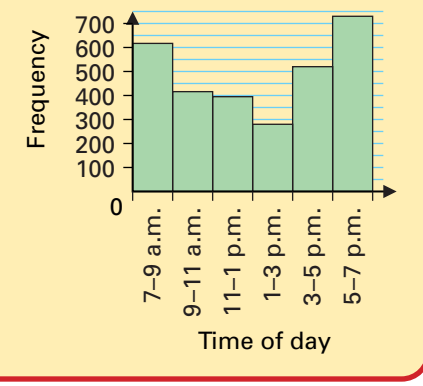

# **Checking**

**3. a)** How many intervals are in this histogram? What is the size of each interval?

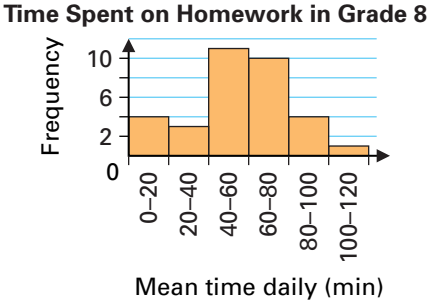

- **A b)** Todd spends 35 min on homework per day, on average. In which interval does his daily time belong?
- **c)** About how much time do you spend doing homework each day, on average? In which interval does it belong?
- **4.** Organize these temperatures (°C) into a frequency table. Then use your table to construct a histogram.

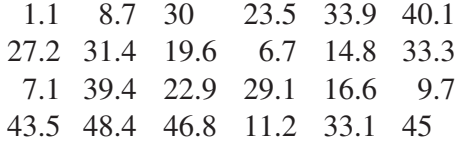

# **B** Practising

**5.** Display the following information in a histogram.

**Time Spent on Computer by Students**

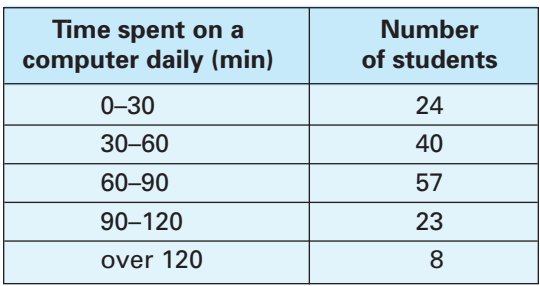

**6.** These are Ravi's mean bowling scores for the past 24 weeks.

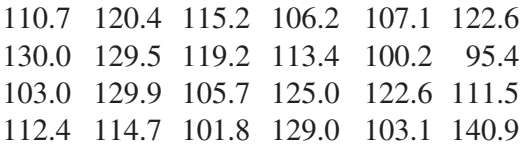

- **a)** Organize the scores in a frequency table. Explain your choice of intervals.
- **b)** Display the scores in a histogram.
- **c)** Display the scores in a stem-and-leaf plot.
- **7. a)** How many intervals are in this histogram? What is the size of the intervals?

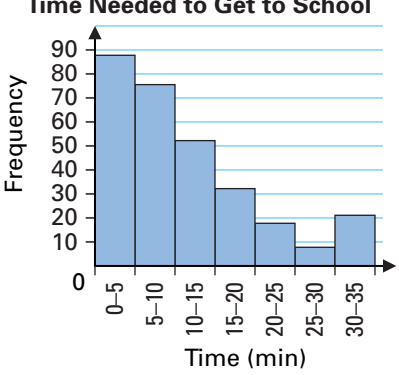

**Time Needed to Get to School**

- **b)** James takes 25 min to walk to school. Which interval does his time belong in?
- **c)** What percent of the students needs 30 min or more to get to school?
- **8.** Manon and Juan recorded the running time for 100 movies. Manon displayed the data in a bar graph that listed each movie individually. Juan combined the data to create seven intervals and displayed the intervals in a histogram.
	- **a)** Could Juan have used Manon's bar graph to create his histogram? How?
	- **b)** Could Manon have used Juan's histogram to create her bar graph? How?
	- **c)** What was the benefit of using a histogram?
- **9.** The following times, in seconds, were recorded for a 100 m race.

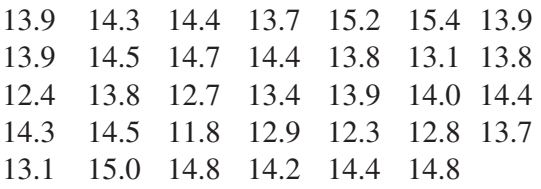

- **a)** Explain how you would sort the data into **i)** three intervals **ii)** five intervals
- **b)** Which number of intervals in part (a) would be the most appropriate? Explain.
- **c)** Use this number of intervals to construct a histogram.

# **B** Extending

**10.** Two students drew histograms that showed the ages of 40 people. The students used different numbers of intervals. Figure out a possible distribution of the 40 ages that makes both histograms accurate.

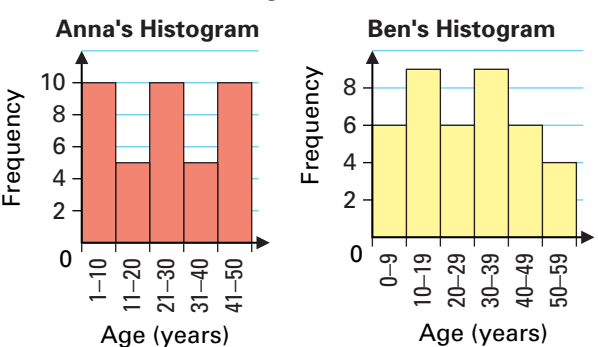